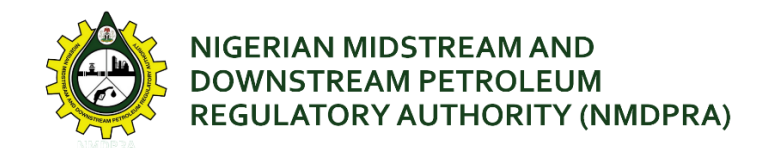

# **NMDPRA CelpsBridge API Documentation**

For more guide please contact our System Development Team via email **systemdevelopmentteam@nmdpra.gov.ng**

### **Login** (To get Auth token)

### **Request:**

Post : https:// celpsbridge.nmdpra.gov.ng /api/auth/login

body: Raw Json

{

```
 "username": "company@company.com",
```
"password": "46523236728738278223232"

}

### **Response:**

Success: 200

Returns Bearer token

body text :

eyJhbGciOiJIUzI1NiIsInR5cCI6IkpXVCJ9.eyJodHRwOi8vc2NoZW1hcy54bWxzb2FwLm9yZy93cy8yMDA 1LzA1L2lkZW50aXR5L2NsYWltcy9uYW1lIjoiOXBSS0MzYTg0MTY3NTFmNWRAbm1kcHJhLmdvdi5uZyIs Imh0dHA6Ly9zY2hlbWFzLm1pY3Jvc29mdC5jb20vd3MvMjAwOC8wNi9pZGVudGl0eS9jbGFpbXMvcm 9sZSI6IkFkbWluIiwiZXhwIjoxNjg1MDk4MjM2LCJpc3MiOiJOTURQUkFfQ2VscHNCcmlkZ2UiLCJhdWQiO iJodHRwczovL2xvY2FsaG9zdDo3MTkzIn0.Z6gY8fUqcuE0SZPNjfslUBzzb0Js6XVEAbFb7f2iGGE

Errors: 401 : UnAuthorized

## **To Get License No. Details**

### **Request:**

Get: https://celpsbridge.nmdpra.gov.ng/api/CelpsBridge/GetLicenseByNo?license=BR01512/2018

Header: Authentication : Bearer

eyJhbGciOiJIUzI1NiIsInR5cCI6IkpXVCJ9.eyJodHRwOi8vc2NoZW1hcy54bWxzb2FwLm9yZy93cy8yMDA 1LzA1L2lkZW50aXR5L2NsYWltcy9uYW1lIjoiOXBSS0MzYTg0MTY3NTFmNWRAbm1kcHJhLmdvdi5uZyIs Imh0dHA6Ly9zY2hlbWFzLm1pY3Jvc29mdC5jb20vd3MvMjAwOC8wNi9pZGVudGl0eS9jbGFpbXMvcm 9sZSI6IkFkbWluIiwiZXhwIjoxNjg1MDk4MjM2LCJpc3MiOiJOTURQUkFfQ2VscHNCcmlkZ2UiLCJhdWQiO iJodHRwczovL2xvY2FsaG9zdDo3MTkzIn0.Z6gY8fUqcuE0SZPNjfslUBzzb0Js6XVEAbFb7f2iGGE

### **Response:**

Success: 200

Returns license Json Details

body:

#### {

}

```
 "id": 1527,
"facility name": "MY COMPANY OIL AND GAS PLC.", //Name of the Facility
"name": "MY COMPANY OIL AND GAS PLC.", and the approximate of the form of the manner of the manner of the manne
"address_1": "KM 10, GUSAU - K/NAMODA ROAD, ", //Facility Address
"city": "Gusau", letting the contract of the contract of facility of Facility of Facility of Facility of Facility
"local_gvt": "Kaura Namoda", \sqrt{C_1} //LGA of Facility
"state": "Zamfara", The Contract of Facility is a state of Facility of Facility
"permit_no": "BR01512/2018", //License Number
"categoryName": "CategoryB(LTO)", The Mategory of License
"date_issued": "2018-01-10T15:39:41", //Date of Issue
"date_expire": "2019-12-31T14:39:41" //Expiry Date of License
```
Error: 401 UnAuthorized

Error: 404 Not Found

#### **Please note:**

The AuthToken expires every 3hours. So you are required to design a logic to refresh the token in you applications before the token expires.

For more guide please contact our System Development Team via email **systemdevelopmentteam@nmdpra.gov.ng**